# S43900

# **SAP S/4HANA Asset Management**- Functions and Innovations

#### **COURSE OUTLINE**

Course Version: 23 Course Duration:

# **SAP Copyrights, Trademarks and Disclaimers**

© 2023 SAP SE or an SAP affiliate company. All rights reserved.

No part of this publication may be reproduced or transmitted in any form or for any purpose without the express permission of SAP SE or an SAP affiliate company.

SAP and other SAP products and services mentioned herein as well as their respective logos are trademarks or registered trademarks of SAP SE (or an SAP affiliate company) in Germany and other countries. Please see <a href="https://www.sap.com/corporate/en/legal/copyright.html">https://www.sap.com/corporate/en/legal/copyright.html</a> for additional trademark information and notices.

Some software products marketed by SAP SE and its distributors contain proprietary software components of other software vendors.

National product specifications may vary.

These materials may have been machine translated and may contain grammatical errors or inaccuracies.

These materials are provided by SAP SE or an SAP affiliate company for informational purposes only, without representation or warranty of any kind, and SAP SE or its affiliated companies shall not be liable for errors or omissions with respect to the materials. The only warranties for SAP SE or SAP affiliate company products and services are those that are set forth in the express warranty statements accompanying such products and services, if any. Nothing herein should be construed as constituting an additional warranty.

In particular, SAP SE or its affiliated companies have no obligation to pursue any course of business outlined in this document or any related presentation, or to develop or release any functionality mentioned therein. This document, or any related presentation, and SAP SE's or its affiliated companies' strategy and possible future developments, products, and/or platform directions and functionality are all subject to change and may be changed by SAP SE or its affiliated companies at any time for any reason without notice. The information in this document is not a commitment, promise, or legal obligation to deliver any material, code, or functionality. All forward-looking statements are subject to various risks and uncertainties that could cause actual results to differ materially from expectations. Readers are cautioned not to place undue reliance on these forward-looking statements, which speak only as of their dates, and they should not be relied upon in making purchasing decisions.

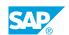

# **Typographic Conventions**

American English is the standard used in this handbook.

The following typographic conventions are also used.

| This information is displayed in the instructor's presentation | <b>-</b>        |
|----------------------------------------------------------------|-----------------|
| Demonstration                                                  | -               |
| Procedure                                                      | 2 3             |
| Warning or Caution                                             | A               |
| Hint                                                           | <b>Q</b>        |
| Related or Additional Information                              | <b>&gt;&gt;</b> |
| Facilitated Discussion                                         | ,               |
| User interface control                                         | Example text    |
| Window title                                                   | Example text    |

## **Contents**

| vii                        | Course O | Course Overview                                                                                                    |  |  |
|----------------------------|----------|----------------------------------------------------------------------------------------------------|--|--|
| 1                          | Unit 1:  | Solutions and Deployment                                                                                                    |  |  |
| 1<br>1<br>1                |          | Lesson: Explaining the Intelligent Enterprise Lesson: Exploring Deployment Options Lesson: Implementing SAP S/4HANA                                                                                              |  |  |
| 3                          | Unit 2:  | UI and UX                                                                                                    |  |  |
| 3                          |          | Lesson: Check Architecture and Roles<br>Lesson: Explaining UI Adaptation                                                                                                    |  |  |
| 5                          | Unit 3:  | Organizational Levels                                                                                                    |  |  |
| 5                          |          | Lesson: Work Center, Person and Business Partner                                                                                                    |  |  |
| 7                          | Unit 4:  | Technical Objects                                                                                                    |  |  |
| 7                          |          | Lesson: Managing Technical Objects                                                                                                    |  |  |
| 9                          | Unit 5:  | Corrective Maintenance (Standard Process)                                                                                                    |  |  |
| 9<br>9<br>9<br>9           |          | Lesson: Modelling Maintenance Processing Lesson: Creating and Planning a Maintenance Task Lesson: Exploring Resource Scheduling Lesson: Executing a Maintenance Task Lesson: Explaining New Customizing Settings |  |  |
| 11                         | Unit 6:  | Emergency Maintenance (Simplified Process)                                                                                                    |  |  |
| 11<br>11                   |          | Lesson: Outlining Emergency Maintenance<br>Lesson: Explaining New Customizing Settings                                                                                                    |  |  |
| 13                         | Unit 7:  | Phase-Based Maintenance                                                                                                    |  |  |
| 13<br>13<br>13<br>13<br>13 |          | Lesson: Describing Benefits Lesson: Initiation and Screening Lesson: Planning, Approval and Preparation Lesson: Scheduling, Execution and Completion Lesson: Explaining New Customizing Settings                 |  |  |
| 15                         | Unit 8:  | Preventive Maintenance                                                                                                    |  |  |
| 15<br>15                   |          | Lesson: Working with Task Lists<br>Lesson: Working with Maintenance Plans                                                                                                    |  |  |

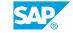

| 17 | Unit 9:  | Inspection Checklists                       |
|----|----------|---------------------------------------------|
| 17 |          | Lesson: Managing Inspection Checklists      |
|    |          |                                             |
| 17 |          | Lesson: Explaining New Customizing Settings |
|    |          |                                             |
| 19 | Unit 10: | Mobile Maintenance                          |
| 10 |          |                                             |
| 19 |          | Lesson: Using Mobile Maintenance            |
|    |          |                                             |
| 21 | Unit 11: | Analytics                                   |
|    |          |                                             |
| 21 |          | Lesson: Exploring Analytics                 |

## **Course Overview**

#### **TARGET AUDIENCE**

This course is intended for the following audiences:

- Business Analyst
- Business Process Architect
- Business Process Owner/Team Lead/Power User
- Solution Architect

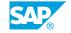

# **UNIT 1 Solutions and Deployment**

### **Lesson 1: Explaining the Intelligent Enterprise**

#### **Lesson Objectives**

After completing this lesson, you will be able to:

• Describe the Intelligent Enterprise

### **Lesson 2: Exploring Deployment Options**

#### **Lesson Objectives**

After completing this lesson, you will be able to:

• Explore Deployment Options

## **Lesson 3: Implementing SAP S/4HANA**

#### **Lesson Objectives**

After completing this lesson, you will be able to:

- Explain SAP Activate
- Explain Public Cloud Implementation
- Explain Private Cloud & On Premise Implementation

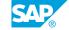

# UNIT 2 UI and UX

### **Lesson 1: Check Architecture and Roles**

#### **Lesson Objectives**

After completing this lesson, you will be able to:

· Check roles on FES & BES

## **Lesson 2: Explaining UI Adaptation**

#### **Lesson Objectives**

After completing this lesson, you will be able to:

• Explain UI Adaptation

# **UNIT 3 Organizational Levels**

## **Lesson 1: Work Center, Person and Business Partner**

#### **Lesson Objectives**

After completing this lesson, you will be able to:

• Explain link between Work Center, Person and Business Partner

# **UNIT 4** Technical Objects

## **Lesson 1: Managing Technical Objects**

### **Lesson Objectives**

After completing this lesson, you will be able to:

• Explain how SAP Fiori apps are used to manage technical objects

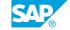

# **Corrective Maintenance** (Standard Process)

## **Lesson 1: Modelling Maintenance Processing**

#### **Lesson Objectives**

After completing this lesson, you will be able to:

• Explain how to model Maintenance Processing

#### **Lesson 2: Creating and Planning a Maintenance Task**

#### **Lesson Objectives**

After completing this lesson, you will be able to:

• Describe how to create and plan a Maintenance Task

#### **Lesson 3: Exploring Resource Scheduling**

#### **Lesson Objectives**

After completing this lesson, you will be able to:

• Describe the concept of Resource Scheduling

## **Lesson 4: Executing a Maintenance Task**

#### **Lesson Objectives**

After completing this lesson, you will be able to:

• Execute a Maintenance Task

## **Lesson 5: Explaining New Customizing Settings**

#### **Lesson Objectives**

After completing this lesson, you will be able to:

• Explain New IMG Settings for Corrective Maintenance

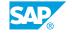

# **Emergency Maintenance** (Simplified Process)

## **Lesson 1: Outlining Emergency Maintenance**

#### **Lesson Objectives**

After completing this lesson, you will be able to:

• Explain and Use Emergency Maintenance

### **Lesson 2: Explaining New Customizing Settings**

#### **Lesson Objectives**

After completing this lesson, you will be able to:

• Explain Settings for Emergency Maintenance

## **Phase-Based Maintenance**

#### **Lesson 1: Describing Benefits**

#### **Lesson Objectives**

After completing this lesson, you will be able to:

Describe Benefits of Phase Model

#### **Lesson 2: Initiation and Screening**

#### **Lesson Objectives**

After completing this lesson, you will be able to:

· Create, prioritize and accept a Request

## **Lesson 3: Planning, Approval and Preparation**

#### **Lesson Objectives**

After completing this lesson, you will be able to:

• Plan, Approve and Prepare an Order

## **Lesson 4: Scheduling, Execution and Completion**

#### **Lesson Objectives**

After completing this lesson, you will be able to:

- · Perform Scheduling
- Perform Execution, Post Execution and Completion

## **Lesson 5: Explaining New Customizing Settings**

#### **Lesson Objectives**

After completing this lesson, you will be able to:

• Explain Settings for Phase-Based Maintenance

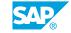

## **Preventive Maintenance**

## **Lesson 1: Working with Task Lists**

#### **Lesson Objectives**

After completing this lesson, you will be able to:

• Explain how SAP Fiori apps are used to work with Task Lists

## **Lesson 2: Working with Maintenance Plans**

#### **Lesson Objectives**

After completing this lesson, you will be able to:

• Explain how to use SAP Fiori apps to work with Maintenance Plans

# **Inspection Checklists**

## **Lesson 1: Managing Inspection Checklists**

#### **Lesson Objectives**

After completing this lesson, you will be able to:

• Use Inspection Checklists

## **Lesson 2: Explaining New Customizing Settings**

#### **Lesson Objectives**

After completing this lesson, you will be able to:

• Explain Settings for Inspection Checklists

# **Mobile Maintenance**

## **Lesson 1: Using Mobile Maintenance**

### **Lesson Objectives**

After completing this lesson, you will be able to:

• Describe concept of Mobile Maintenance

# **UNIT 11** Analytics

## **Lesson 1: Exploring Analytics**

## **Lesson Objectives**

After completing this lesson, you will be able to:

• Describe analytics for SAP S/4HANA Asset Management

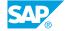